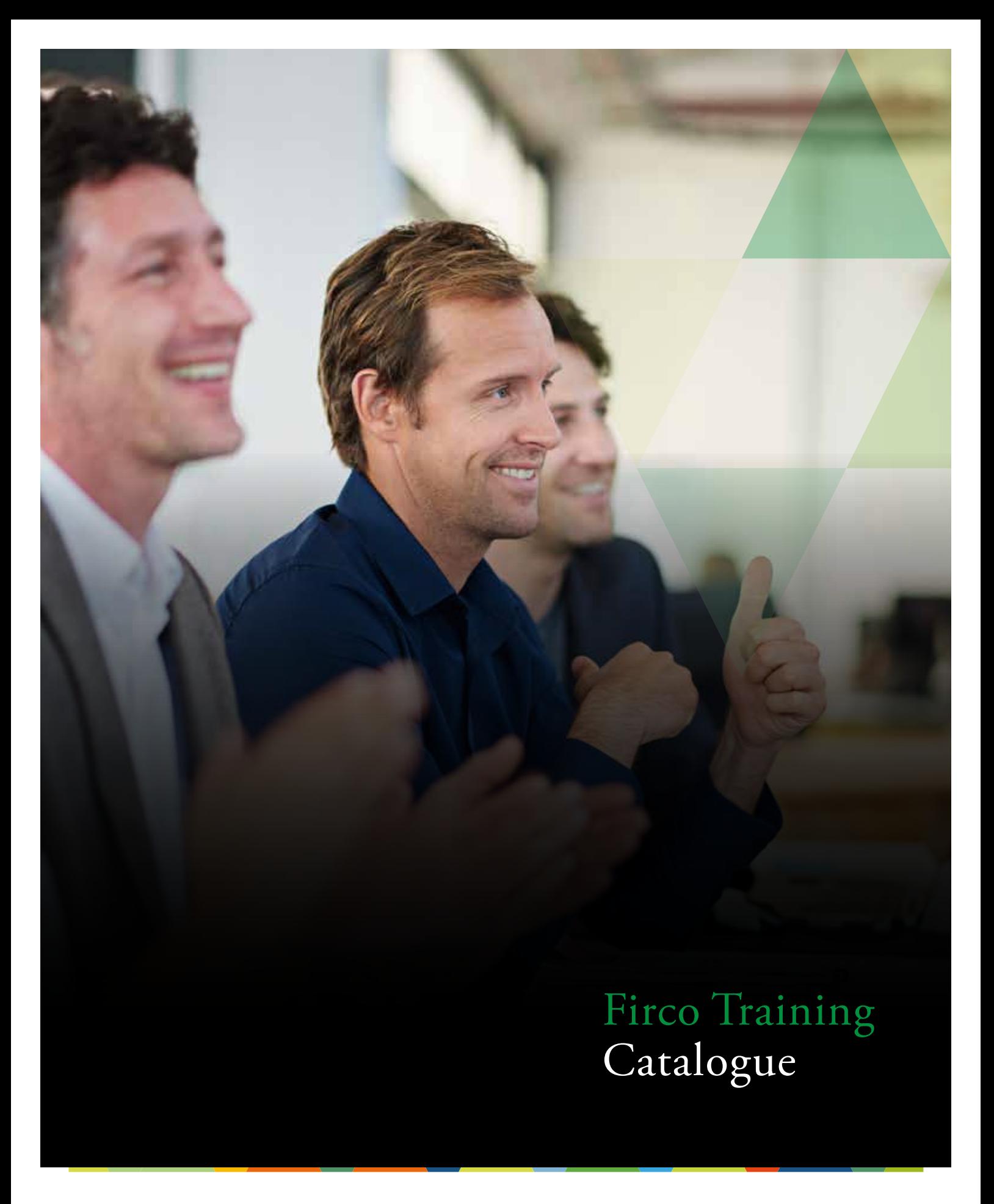

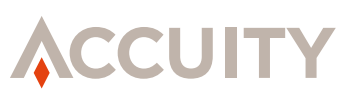

accuity.com

**Fircosoft** 

October 2017

# Fircosoft portfolio training programme

Fircosoft portfolio customers can benefit from high-quality training courses given by professional instructors.

#### **Prerequisites**

To ensure the best learning conditions the number of attendees is limited to six per session and each trainee is working from a dedicated PC.

#### **Training methods**

Our training sessions combine presentations and practical exercises. Questioning is used to check skills acquisition and to reach the learning objectives. Courses are primarily practice orientated, with hands-on exercises and case studies to ensure that trainees learn by "doing". An electronic training kit containing information and further reading is distributed to the trainees at the conclusion of each module.

#### **Location**

Our training sessions are held in some of our Fircosoft Training Centers located in Paris, London, New York, or Singapore. Additionally, they can also be performed on your premises as long as the prerequisites are followed. Please note that tailored training courses can also be organised on request.

#### **Proficiency**

A quiz is used to validate the trainees understanding of each module so Fircosoft trainers have certainty that the course has been successfully completed. A "Certificate of Proficiency" is awarded to the trainees, based on successful course completion.

# Courses descriptions

We offer the following Firco portfolio training modules:

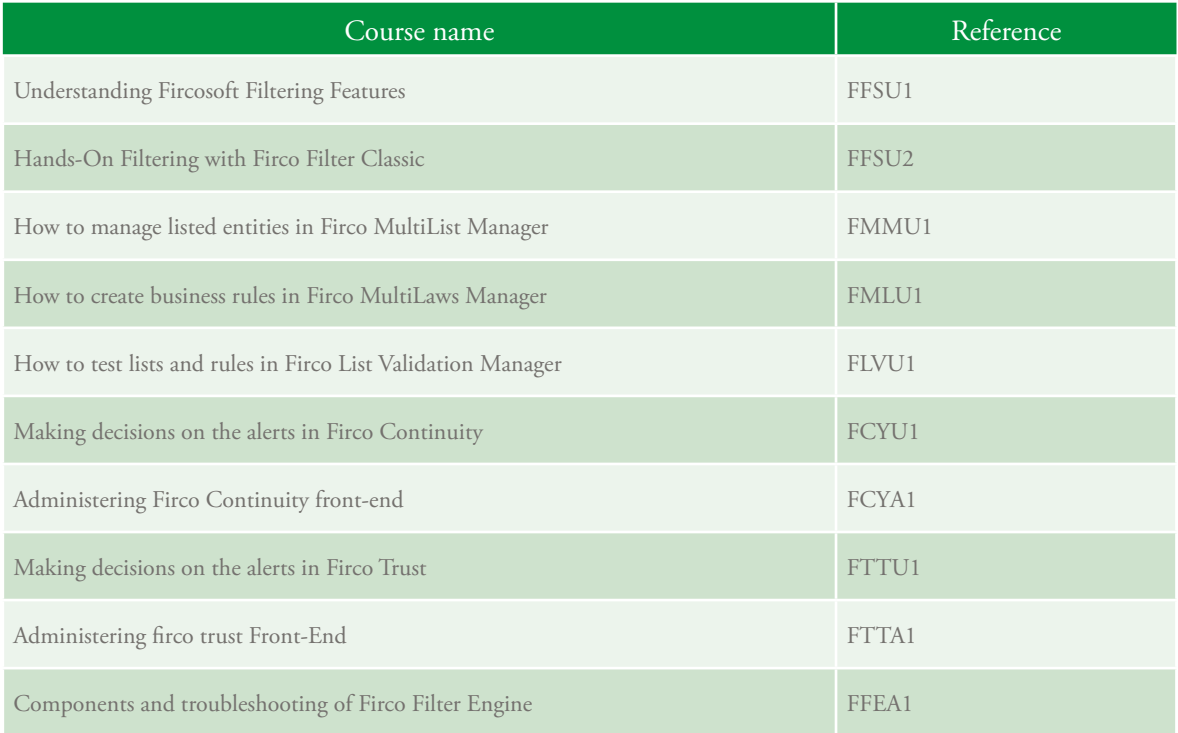

# Understanding Fircosoft filtering features

Firco Filtering Suite relies on a powerful filtering engine which determines in milliseconds if customer information matches the selected listed entity. By utilising a combination of artificial intelligence, fuzzy logic and a set of algorithms, customers can adapt the behaviour of the filtering engine to match their risk appetite while keeping a very low false positive rate. This course is an introduction to Firco Filtering Suite with a detailed overview of the key functionalities and behaviour of the filtering engine.

## Course Specifications

#### **Reference**

• FFSU1

#### **Duration**

• Half-day

#### **Attendees**

• This course is aimed at any person involved in the implementation of a solution of Firco Filtering Suite

### **Prerequisites**

• No prerequisite

### **Material**

- Presentation
- Quiz

### **Objectives**

- Understanding the filtering environment
- Becoming acquainted with the solutions of Firco Filtering Suite
- Understanding how Firco Filter Engine is working

- Filtering and regulations
- Listed entities
- Components of Firco Filtering Suite
- Filtered fields
- String matching VS Fuzzy matching
- Resources and dictionaries
- Transliteration
- Severity modes
- Algorithms
- Exceptions
- Business rules
- Scoring

# Hands-on filtering with Firco Filter Classic

Based on a user-friendly and functional tool called Firco Filter Classic, this half-day hands-on course is dedicated to the understanding of Fircosoft filtering process. Participants will practise and experiment the screening process from the selection of the input data to the alert analysis. They will also be introduced to the main parameters and filtering features which can have an impact on the detection of alerts.

## Course Specifications

#### **Reference**

• FFSU2

#### **Duration**

• Half-day

#### **Attendees**

• This course is aimed at any person involved in the implementation of a solution of Firco Filtering Suite

### **Prerequisites**

- FFSU1
- Knowledge of Windows and its applications

### **Material**

- Memo
- Exercises
- Training Data

### **Objectives**

- Understanding the filtering environment
- Getting acquainted with the key data used for filtering
- Appraising the impact of filtering features

- Identify input data used for filtering
- Define the filtering format
- Perform screening
- Analyse results
- Identify the various types of hits (embargo, aliases, codes, transliteration...)
- Get introduced to algorithms
- Understand the treatment of geographical information (duplicates, severity modes...)

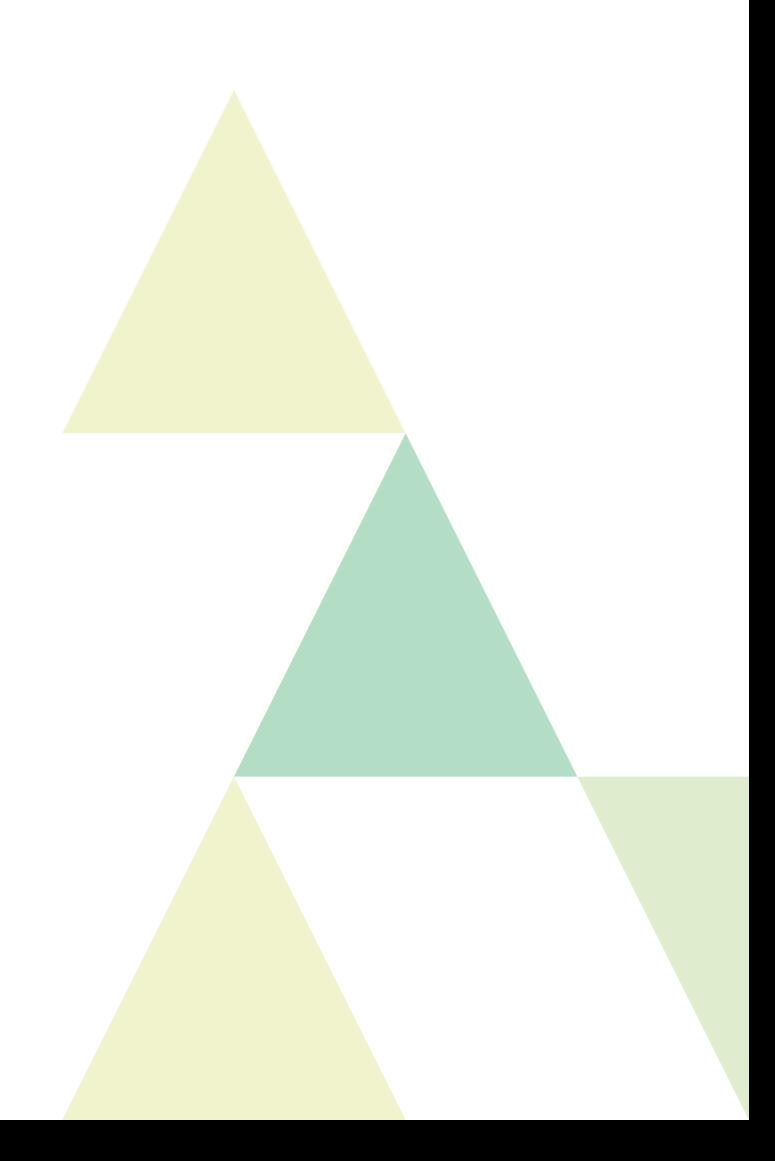

# How to manage listed entities in Firco MultiList Manager

Firco MultiList Manager is the tool which generates the reference file used by the filter to screen listed entities. This application allows uploading, correcting, enriching and consolidating any type of list (Sanctions, PEP, internal) based on your specificities. Having a deep understanding of its functionalities is key to ensuring optimal screening results. This course will give you a full understanding of the tool's functionalities. It will also present you good practices related to the list management activity.

## Course Specifications

#### **Reference**

• FMMU1

### **Duration**

• 1 day

#### **Attendees**

• This course is intended for the list manager and any person involved in the list management process

#### **Prerequisites**

- FFSU1
- Knowledge of Windows and its applications

### **Material**

- Memo
- Exercises
- Training Data
- Quiz

### **Objectives**

- Becoming acquainted with the list management concepts
- Identifying fields conventions and their impact
- Becoming autonomous in managing any type of lists
- Feeling comfortable using the tool

- Create, modify, or delete entries (listed entities, exceptions, country embargoes...)
- Import / update lists (Sanctions lists, PEPs, internal, Firco List Service...)
- Correctly format problems in lists
- Use patches to automate the correction process
- Manage synonyms
- Enrich list with BIC Codes of listed banks
- Export files for filtering
- Generate list on Excel or XML for reporting
- Check logs
- Search in the application

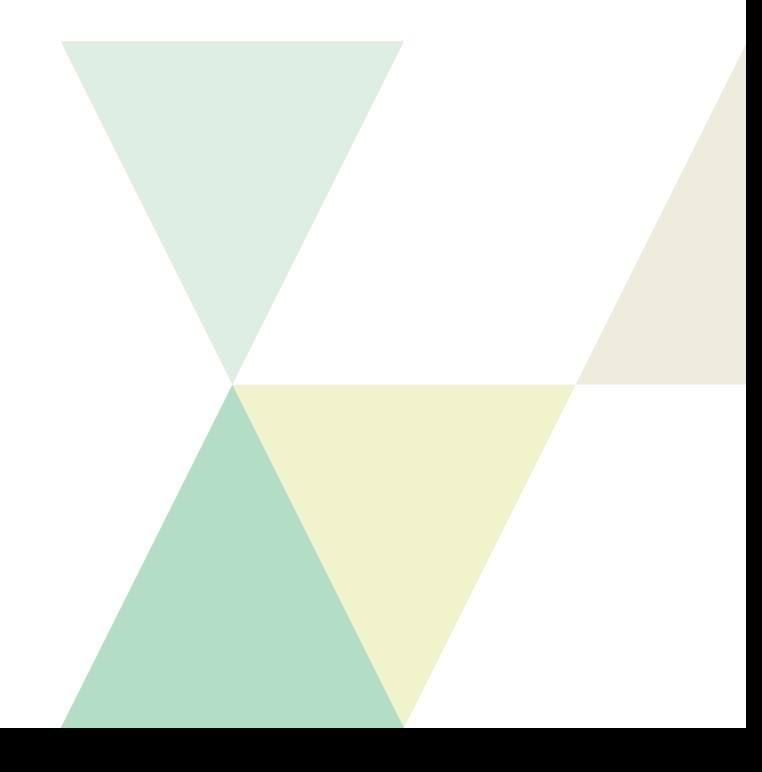

# How to create business rules in Firco MultiLaws Manager

Firco MultiLaws Manager is a useful tool to create business rules to enhance and optimise the filtering results. This one-day, instructor-led course, provides you with the knowledge and skills to create relevant rules in order to reduce the number of false alerts, monitor messages or comply with particularly stringent regulations.

## Course Specifications

#### **Reference**

 $\bullet$  FMLU1

### **Duration**

• 1 day

#### **Attendees**

• This course is intended for the person(s) in charge of business rules creation

#### **Prerequisites**

- FFSU1 and FMMU1 Courses
- Knowledge of Windows and its applications

### **Material**

- Presentation
- Memo
- Exercises
- Training Data
- Quiz

#### **Objectives**

- Understanding the different types of rules
- Being aware of the risks related to the implementation of rules
- Becoming an overview of the most common rules implemented in financial institutions
- Feeling comfortable using the tool

- Create rules before filtering
- Create rules during filtering
- Create rules after filtering
- Become familiar with the keywords available for rule conception
- Achieve a methodology to create rule
- Learn why and when to create agenda trigger
- Export the final rule file used for filtering (encrypted /not encrypted)
- Master the functionalities of the tool

# How to test lists and rules in Firco List Validation Manager

Efficient filtering depends on the quality of the lists and rules. It is therefore important to test new lists and rules before using them in a production environment. This one-day course on Firco List Validation Manager will show you the various tests that need to be performed in order to check the validity of your input data.

## Course Specifications

### **Reference**

 $\bullet$  FIVUI

### **Duration**

• One day

### **Attendees**

• The person(s) responsible for testing the quality of the lists and rules

### **Prerequisites**

- FFSU1, FFSU2, FMMU1 and/or FMLU1 courses
- Knowledge of Windows and its applications

### **Material**

- Presentation
- Memo
- Exercises
- Training Data
- Quiz

### **Objectives**

- Measuring the impact of a list update on the filter
- Diagnosing changes to be performed on the list
- Testing business rules
- Stimulate filtering in FLV Classic
- Perform non-regression test
- Achieve fine tuning to neutralise big hitters

- Basics of the tests
- Coherency test
- Auto-test
- Non-regression test
- Identify corrections and/or enhancements to be operated on the list
- Create and test exceptions
- Test rules efficiency

# Making decisions on the alerts in Firco Continuity

Firco Continuity screens transactions against listed entities. Once alerts are detected, payment specialists need to quickly decide whether the alert is true or false. This half-day course gives you full knowledge on the functions of Firco Continuity. At completion of the training session, you will be able to identify the various types of alerts (blocking, non-blocking, rule monitoring…), make mindful decisions, and generate reports.

## Course Specifications

#### **Reference**

• FCYU1

### **Duration**

• Half-day

#### **Attendees**

• Intended for the person(s) in charge of making decisions in Firco Continuity

#### **Prerequisites**

- FFSU1 course
- Knowledge of Windows and its applications

#### **Material**

- Presentation
- Memo
- Exercises
- Training Data
- $\bullet$  Quiz

### **Objectives**

- Understanding the type of information displayed in the alert review screen
- Being able to manage alerts
- Feeling comfortable using the tool

#### **Topics**

- Identify relevant information on suspicious messages
- Analyse hits details
- Make decisions
- Understand "user rights" assigned to your profile
- Display the history of decisions taken
- Generate reports
- Create mail templates
- Know what to do in case of emergency situations

### **Features V5**

- Customise the front-end
- Manage views
- Apply filters (quick/advanced)
- Perform operations (aggregation)
- Extract data to Excel

# Administering Firco Continuity front-end

Firco Continuity is fully configurable in order to optimise the management of alerts and the decision process. This half-day course is specifically dedicated to administrators. It provides an in-depth knowledge of all functions and parameters to efficiently administer the application on a daily basis.

## Course Specifications

#### **Reference**

• FCYA1

#### **Duration**

• Half-day

#### **Attendees**

• Intended for the person(s) in charge of administering the Firco Continuity application

#### **Prerequisites**

• Knowledge of Windows and its applications

#### **Material**

- Presentation
- Memo
- Exercises
- Training Data
- Quiz

### **Objectives**

- Configuring the application
- Managing users
- Implementing workflows
- Creating views
- Handling emergency procedures
- Configuring reports
- Auditing the application

- Administration menus overview
- Alert window overview
- Create/update/delete profiles, users, units
- Customise the flow of decisions (states/transitions)
- Create optimal working environment for users (views)
- Deactivate users, reset passwords, unqueue messages
- Schedule global reports
- Analyse logs

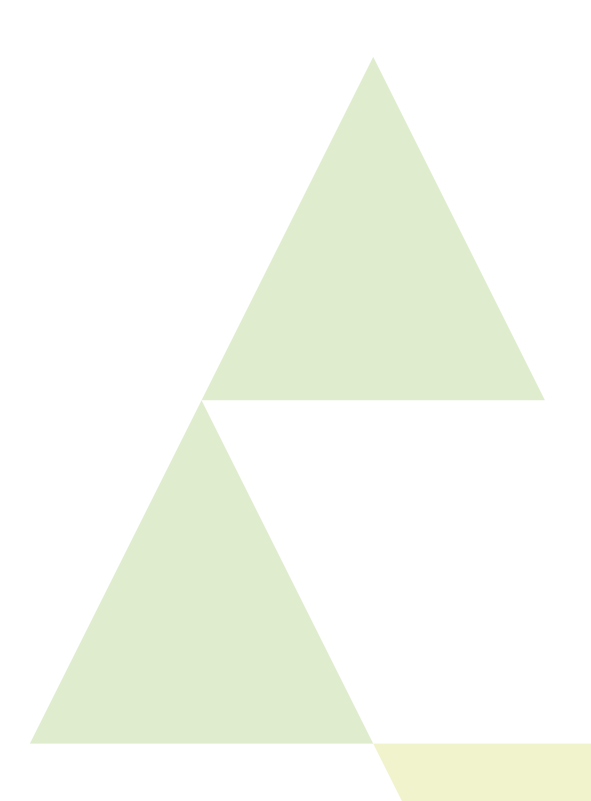

# Making decisions on the alerts in Firco Trust

Firco Trust is a complete and powerful filtering tool to process any type of data (mainly customer files) against listed entities. Once alerts are detected, they are displayed in the alert review screen for decision making. This half-day course gives you knowledge and skills to understand information displayed in Firco Trust. At the completion of this course, you will have all the elements available to identify the various types of alerts (blocking, non-blocking, rule monitoring…), make mindful decisions, and generate reports.

## Course Specifications

#### **Reference**

• FTTU1

#### **Duration**

• Half-day

#### **Attendees**

• Intended for the person(s) in charge of making decisions in Firco Trust

#### **Prerequisites**

- FFSU1 course
- Knowledge of Windows and its applications

#### **Material**

- Presentation
- Memo
- Exercises
- Training Data
- Quiz

#### **Objectives**

- Understanding the type of information displayed in the alert review screen
- Being able to manage alerts
- Feeling comfortable using the tool

- Identify relevant information on suspicious messages
- Analyse hits details
- Make decisions
- Understand "user rights" assigned to your profile
- Display the history of decisions taken
- Generate reports
- Create mail templates
- Know what to do in case of emergency situations

# Administering Firco Trust front-end

Firco Trust can be configured in order to optimise the management of alerts and the decision making process. This half-day course is specifically dedicated to administrators. It provides an in-depth knowledge of all functions and parameters to efficiently administer the application on a daily basis.

## Course Specifications

#### **Reference**

• FTTA1

#### **Duration**

• Half-day

#### **Attendees**

• Intended for the person(s) in charge of administering the Firco Trust application

#### **Prerequisites**

• Knowledge of Windows and its applications

#### **Material**

- Presentation
- Memo
- Exercises
- Training Data
- Quiz

### **Objectives**

- Configuring the application
- Managing users
- Implementing workflows
- Managing workgroups
- Configuring reports and statistics
- Auditing the application

- Administration menus overview
- Alert window overview
- Create/update/delete profiles, users, units
- Customise the flow of decisions (states/transitions)
- Regulate workload among users
- Schedule global reports
- Customise templates
- Generate statistics
- Handle users' issues
- Analyse logs

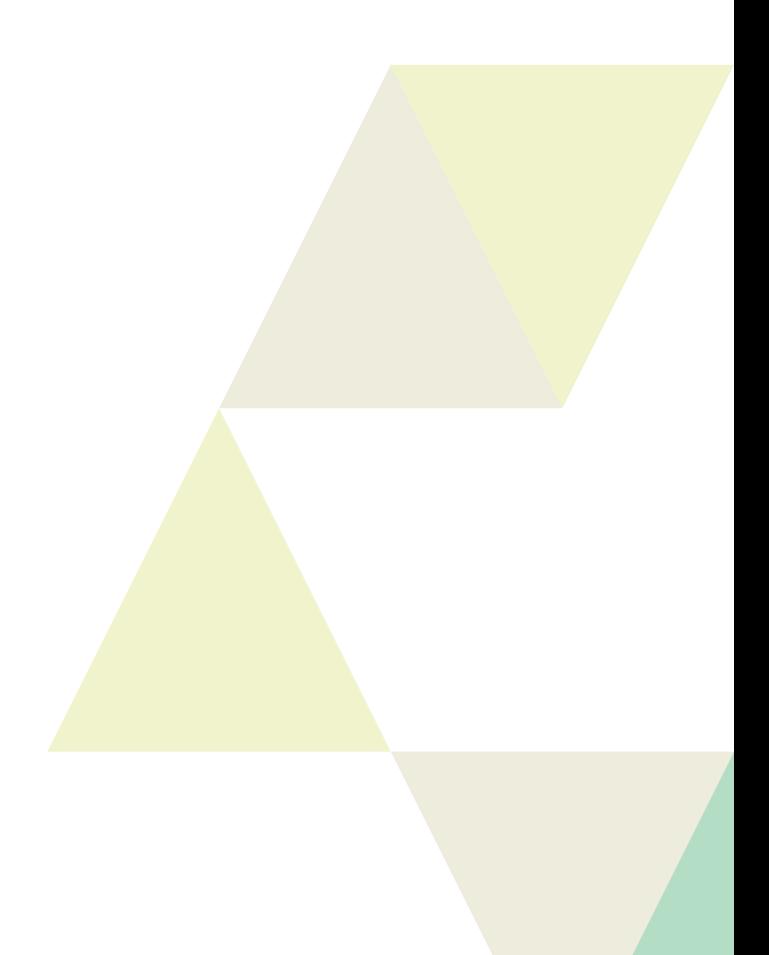

# Components and troubleshooting of Firco Filter Engine

Firco Filter Engine is the cornerstone of Fircosoft filtering solutions. Administrators in charge of running these applications must have a clear understanding of the filter's environment, the various components as well as the main troubleshooting which may occur.

## Course Specifications

#### **Reference**

• FFEA1

#### **Duration**

• Half-day

#### A**ttendees**

• Intended for the person(s) in charge of administrating Firco Filter Engine

#### **Prerequisites**

- FFSU1 course
- Knowledge of Windows and its applications

### **Material**

- Presentation
- Memo
- Exercises
- Training Data
- Quiz

### **Objectives**

- Understanding the filter's environment
- Defining the filtering parameters
- Being able to read and understand the log files
- Identifying and solving the main troubleshooting

- Become familiar with the components of the filter
- Identify files to add or upgrade regularly (license, resource file, lists, rules...)
- Define the parameters of the configuration file
- Send queries to the filter via the client program
- Understand the information contained in the log file
- Identify and solve the most common issues which might occur

**Information and registration** Should you require any additional information, feel free to contact your Account Manager or Fircosoft Training at fircotraining@accuity.com

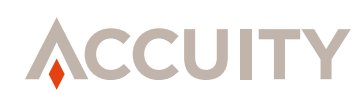

# **Fircosoft**

Boston, Chicago, Dubai, Frankfurt, Hong Kong, London, Miami, New York, Paris, Pretoria, San Diego, São Paulo, Shanghai, Singapore, Strassen, Sydney, Tokyo

accuity.com

#### About Accuity

Accuity offers a suite of innovative solutions for payments and compliance professionals, from comprehensive data and software that manage risk and compliance, to flexible tools that optimise payments pathways. With deep expertise and industry-leading data-enabled solutions from the Fircosoft, Bankers Almanac and NRS brands, our portfolio delivers protection for individual and organizational reputations.

Part of RELX Group, a world-leading provider of information and analytics for professional and business customers across industries, Accuity has been delivering solutions to banks and businesses worldwide for 180 years.